**Encontro Inter-regiões - Centro-Oeste Centro-Oeste - Evento virtual De 1 a 31 de outubro de 2020**

# INTERCOM **20** CENTRO-OESTE

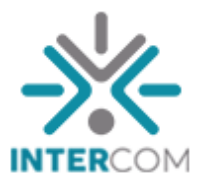

## **EXPOCOM - RELATÓRIO DE PRODUÇÃO DO TRABALHO**

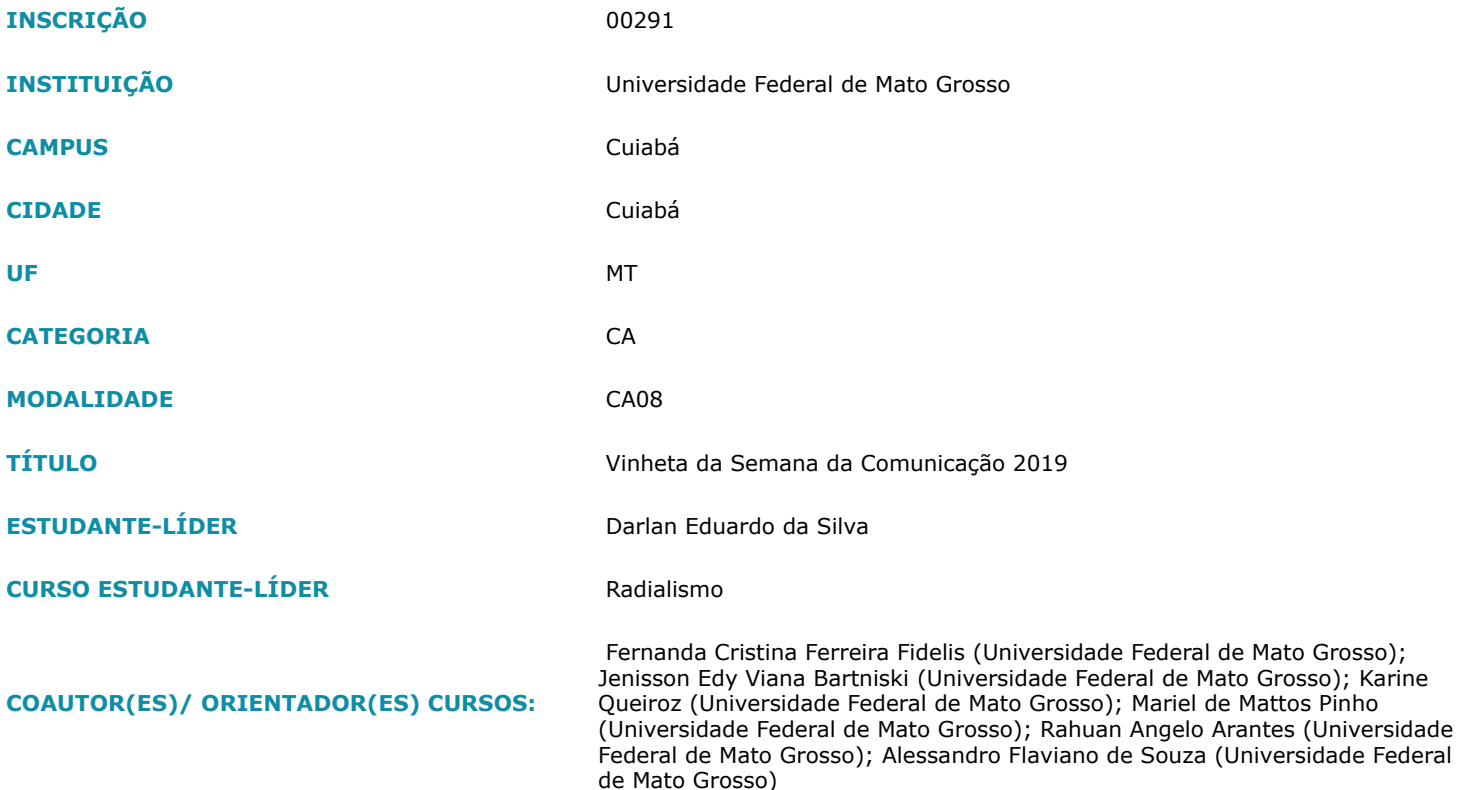

### **DESCRIÇÃO DO OBJETO DE ESTUDO:**

O objeto de estudo é a vinheta de um programa de televisão. A construção da vinheta da Semana da Comunicação 2019 é um trabalho realizado na disciplina "Técnica de Edição de Imagem e Som II", do 7º (sétimo) semestre do curso de Radialismo da Faculdade de Comunicação e Artes (FCA), da Universidade Federal de Mato Groso (UFMT). O trabalho consistia em criar uma vinheta para os vídeos de entrevistas feitos com participantes do evento denominado "Despolarizar pela pluralidade". Freitas (2007) destaca que a vinheta tem um papel importante por desempenhar uma função relevante na comunicação. Desde a sua criação ela desempenha um papel gráfico e decorativo muito significativo. Apoiados no conceito de vinheta de Aznar (1997) que ressalta o seu papel como elemento de identificação de um produto, buscamos produzir a vinheta utilizando elementos que reforçassem a ideia da pluralidade, como a inserção de todos os entrevistados. A vinheta criada tem uma duração de 14 segundos e conta com as cores utilizadas pela organização. Ela começa com a apresentação do evento e com um movimento de explosão apresenta os entrevistados. A ideia dizia que: a vinheta inicia com a marca da Semana da Comunicação de 2019 no centro da tela ao som de uma música pulsante e alegre. Até que um som de sinos cortasse a música junto com o a seta colorida da marca ganhando vida. A seta se movimenta para empurrar o logotipo "Semana da Comunicação" para dentro do globo com o 2019. Na proporção que as letras entrassem no globo este iria expandir. Então a seta fura o globo causando uma explosão. De dentro da explosão saem os botões com os entrevistados flutuando independentes num fundo infinito. A seta navega pela tela para selecionar a personagem de cada programa. Ferraretto afirma que "a música e os efeitos exploram a sugestão, criando imagens na mente do ouvinte" (FERRARETTO, 2014, p. 194). O processo criativo da vinheta audiovisual mostrou que a união entre teoria e prática produz resultado quando associada ao trabalho em equipe. Vale ressaltar que a produção contou com a orientação do Professor Me. Alessandro Flaviano de Souza e levou três dias para serem criadas.

### **DESCRIÇÃO DAS PESQUISAS REALIZADAS:**

A pesquisa consistiu em utilizar procedimentos metodológicos qualitativos experimentais para a geração de audiovisual. Assim, a metodologia interventiva teve a edição como modelo de pesquisa. Durante o semestre foram apresentados conceitos que serviram para fundamentar a pesquisa, utilizamos os conceitos de Herbert Zettl (2011) do livro "Manual de produção de televisão" para entender as questões dos processos de pré-produção, produção e pós-produção. Incluindo as etapas de pré-edição, edição de vídeo, edição de áudio e finalização, como organização metodológica, também utilizamos em cada etapa os conceitos de combinar, cortar, corrigir e criar elementos audiovisuais. Na pré-edição, quando decidimos criar a vinheta, fizemos um brainstorm com o objetivo de estimular um encadeamento de ideias e imaginarmos possíveis caminhos para a produção da vinheta. Criamos o roteiro e fizemos o

levantamento das necessidades de materiais e tecnologia. Dividimos os grupos e objetivo de cada grupo. A edição de áudio foi dividida em dois procedimentos: 1- levantamento de objetos sonoros; 2- tratamento do áudio. Na etapa da edição de vídeo os elementos gráficos passaram pelos seguintes procedimentos: 1- tratamento da marca da Semana da comunicação; 2- separação dos elementos gráficos da marca e palestrantes; 3- animação dos elementos gráficos. Com todos os elementos produzidos e organizados, na finalização editamos todas as partes em uma vinheta base. Como cada programa apresentou palestrantes diferentes, editamos seis finais para a animação base. De acordo com Zettl (2011, p. 23) "apesar da infinidade de estudos escritos sobre o processo criativo, a forma como as ideias surgem permanece um mistério". Apostamos no trabalho em equipe para que o esforço e concentração do grupo formasse nosso elo criativo.

#### **DESCRIÇÃO DA PRODUÇÃO:**

A equipe criou o roteiro da vinheta a partir dos elementos gráficos da marca da Semana e dos entrevistados do programa. Afinal, tratou-se de uma vinheta para um programa de televisão. Seguindo a proposta metodológica, para a produção os estudantes se dividiram em grupos, sendo que cada um teria determinada função. Um grupo entrou em contato com os organizadores da Semana da Comunicação de 2019 a fim de conseguir todos os materiais gráficos utilizados e que compuseram a vinheta. Outro grupo ficou responsável em criar a identidade sonora da vinheta, para isso utilizaram o programa Audition de edição de áudio da Adobe. Toda a produção se concentrou na Switch, uma sala da FCA que possui os computadores que possibilitam esse tipo de trabalho por parte dos alunos. A obra de Walter Murch (2004), "Num piscar de olhos" tem diversos procedimentos que utilizamos na construção da vinheta, ele destaca a tecnologia digital e dos softwares como ferramentas que proporcionam expressividade à criação audiovisual. Para Murch, o som contribui decisivamente para direcionar a percepção do espectador quanto ao ritmo em que a história se desenvolve. Cada som selecionado teve a missão de ajudar a criar vida para a animação. Ouvimos no movimento da seta, no crescer do globo no movimento do logotipo, na explosão e na seleção dos entrevistados. O efeito sonoro desempenhou um comportamento de mutualidade com a imagem. Nosso esforço foi irmos além de um exercício de sincronia audiovisual firmando um pertencimento entre as personagens da animação com o contexto vivido por elas. O grupo responsável pelo áudio selecionou exemplos de sons e músicas obedecendo a reunião de produção e as exigências do roteiro. Berchmans (2016, p. 26) diz que a música do cinema tem entre várias funções a de "descrever o estado emocional do filme e das personagens". Assim, o tema encontrado para a vinheta atendeu ao roteiro com pulsação e alegria. Para compreendermos os aspectos de fundamentos da animação recorremos ao autor Andrew Chong (2011) com o livro "Animação Digital", em vários momentos afirma que a animação não é somente um avançar de quadros, mas a forma como se cria o envolvimento com a audiência. Nesse sentido, a vinheta dependeu da utilização dos fundamentos da animação e design associados aos conceitos da própria edição. Separar os elementos gráficos da marca exigiu do grupo que cada componente editasse uma parte da vinheta para cumprirmos o prazo de conclusão. Apoiados na trilha musical e efeitos sonoros editamos os elementos para dar o ritmo da animação, garantindo a performance planejada. No programa de pós-produção as camadas foram organizadas para que cada botão com a foto do entrevistado tem movimento diferenciado e de forma orgânica. Um grupo focou na criação da vinheta, utilizando do programa After Effects, também da Adobe, para criar os efeitos de transição, de escala, a junção dos efeitos sonoros da vinheta e da finalização do programa. Foram criadas 6 vinhetas no total, cada um com o movimento de explosão levando a um novo convidado. A vinheta apresentada é da Professora Dra. Cândida Soares da Costa, que foi responsável em abrir a Semana da Comunicação com uma palestra. Os vídeos dos programas já estavam armazenados nos computadores. Todas as vinhetas têm duração igual de 14 segundos. Os vídeos com as vinhetas produzidas foram disponibilizados ao Diretório Acadêmico de Comunicação Social - Gestão Plural para publicação nas redes sociais.